## Como Accesar el Transaction Menu en el Portal CFNNet

**Propósito:** El Transaction Menu permite al usuario ver las compras en tiempo real en sitios de combustible en toda la red.

## Como Accesar el Transaction Menu

1. Vaya a <http://www.cfnnet.com/logonacct.html> e ingrese sus credenciales.

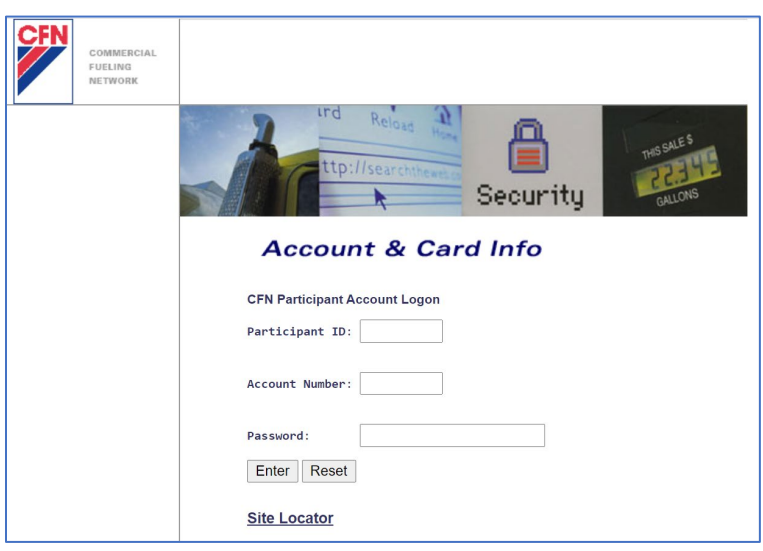

2. En el CFN Main Search Menu, haga clic en la opción "Cards".

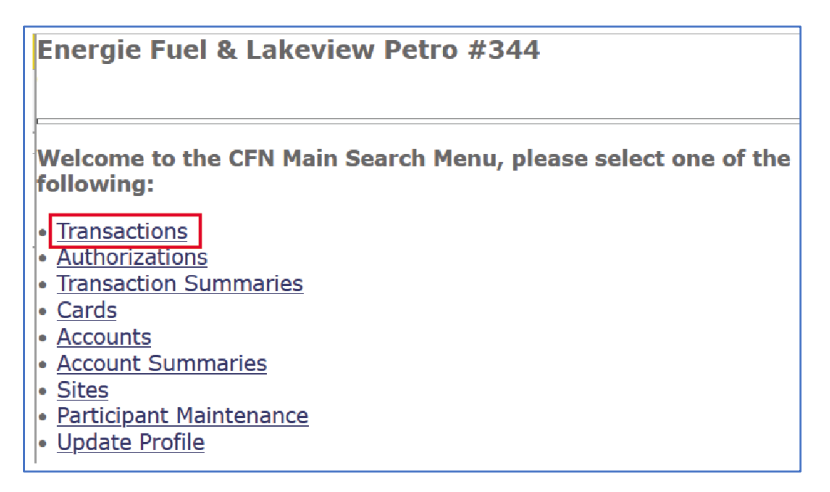

3. La página se actualizará y estará en el Transaction Menu.

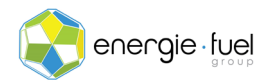

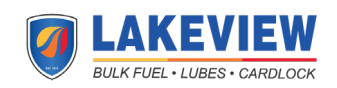

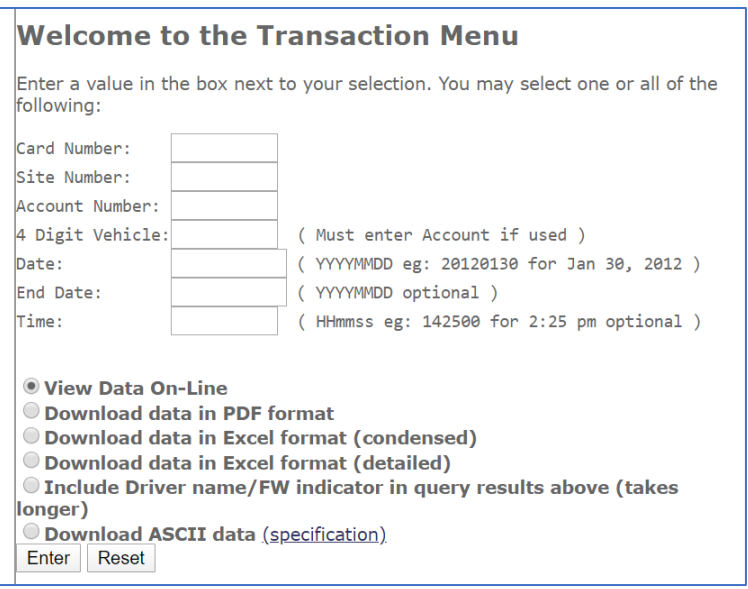

## Campos Disponibles en el Transaction Menu

Hay seis campos disponibles para el usuario:

- **1. Número de tarjeta (Card Number):** Los últimos 7 dígitos de una tarjeta.
- **2. Número del sitio (Site Number):** El número que el sistema asigna al sitio de combustible
- **3. Número de cuenta (Account Number):** El número asociado con su cuenta.
- **4. Fecha (Date):** El ano, mes, y día que denota el inicio del rango de fechas. Esto es requerido.
- **5. Fecha de finalización (End Date):** El año, mes, y día que denota el final del rango de fechas. Esto es opcional.
- **6. Tiempo (Time):** Las horas, minutos, y segundos que ocurrieron con respecto a su zona horaria local. Esto es opcional.

Transaction Menu: Explicación de Encabezados

Site Tran Card Jbr Acct Qty Date Time Auth Pump Product Vehicle Odometer Misc Entry Received

*Figure 1: Encabezados del Transaction Menu*

Por lo general, hay 15 encabezados que las transacciones mostrarán en el Transaction Menu:

- **Sitio (Site):** El número asignado por el sistema a la estación de combustible
- **Transacción (Tran):**
- El número de la transacción que asigna la estación de combustible
- **Tarjeta (Card):** Los últimos 7 dígitos de la tarjeta
- **Corredor (Jbr):** El número asociado con el emisor de sus tarjetas de combustible
- **Cuenta (Acct):** El número asociado con la cuenta con la que se encuentra la tarjeta

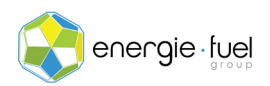

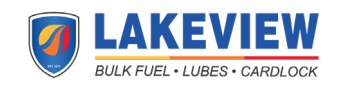

- **Cantidad (Qty):** El número de galones de combustible que se compró
- **Fecha (Date):** El día, mes, y año local de la estación en que se realizó una transacción
- **Tiempo (Time):** La hora local de la estación de combustible en que se realizó una transacción
- **Autorización (Auth):** Un número de 6 dígitos generado por la estación de combustible asignado a una transacción única
- **Bomba (Pump):** El número de bomba asignado por la estación
- **Producto (Product):** El código de producto asignado al producto combustible
- **Vehículo (Vehicle):** El número de vehículo asociado con el vehículo en el momento de la transacción
- **Odómetro (Odometer):** La lectura del odómetro que el operador ingresó al momento de la transacción
- **Entrada Miscelánea (Misc Entry):** Una función obsoleta.
- **Recibido (Received):** El año, mes, día, hora, minuto, y segundo en que finalizó la transacción, que se muestra en formato AAAAMMDDHHMMSS

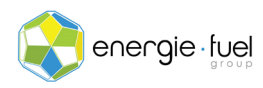

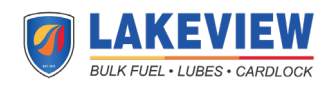